#### Oregon Association of Veteran School Certifying Officials

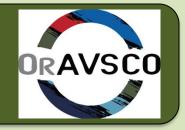

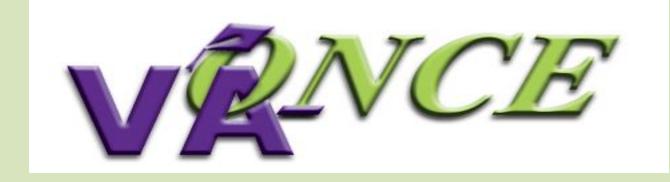

# **Admin Basics**

#### VA ONCE - TOPICS

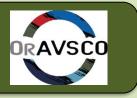

- Accessing VA Once & the VA Once Quick Reference User Guide
- Task Margin & Help tabs
- Admin & Maintenance Screens
- Student Select Screen
- Bio and Certs Screens
- VA Data, Log & History Tabs
- Status Codes
- Amend, Adjust, Terminate
- Adding Remarks

#### VA ONCE -GI BILL Website

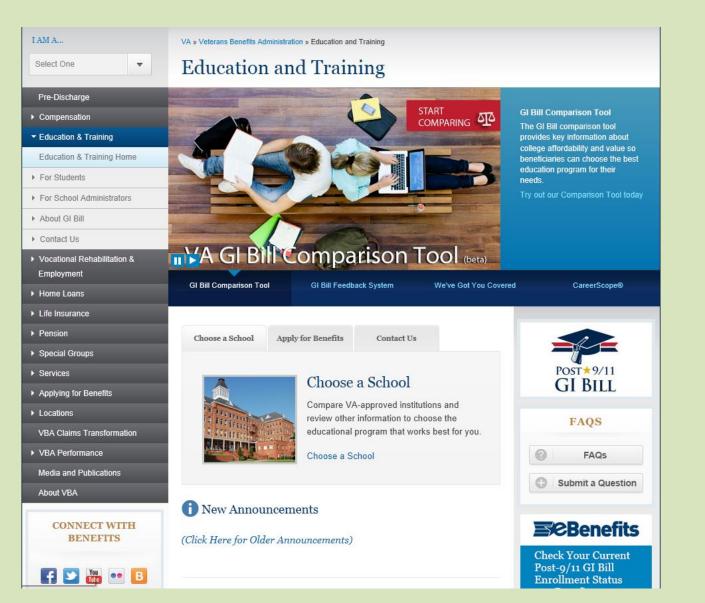

#### VA ONCE -EDUCATION & TRAINING

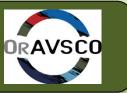

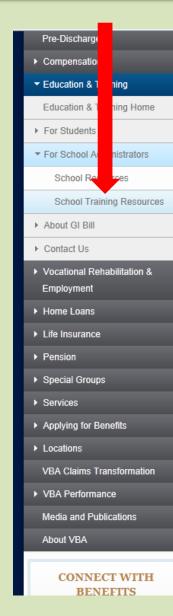

#### School Training & Information Resources

Below are resources to train and boost the skills of school officials who serve student Veterans.

#### VA-ONCE

VA-ONCE is an enhanced means for submitting VA Forms 22-1999, 22-1999b, and 22-6553c online. The application was developed by a team of schools and VA representatives.

All schools will need to complete a Memorandum of Understanding (MOU) to gain access to the VA-ONCE application. You should complete the form online, print it, obtain the appropriate signature(s), and mail it to your Education Liaison Representative (ELR). Note: The MOU must be signed by a school official who has the authority to enter into a contract between the institution and VA.

#### Launch VA-Once

- VA-ONCE quick reference User Guide 1
- Training on Enhancements and Improvements in Recent Version of VA-ONCE: P036 (updated Aug. 4, 2013 1).
- How-to guide for flight schools man

• User tips 📆

- Automation of Post-9/11 GI Bill benefits and VA-ONCE remarks T
- Top ten list of what not to report in VA-ONCE remarks 1

#### Certification and Training

- School Officials Handbook
- School Official Handbook Cover Letter 📆
- School Official Handbook 📩 (Updated September 30, 2013)

 Online School Official Training - This training is designed for new School Certifying Officials but may also be used as refresher training. Complete the tutorial portion of the program to advance in the training module.

General School Responsibility Factsheet

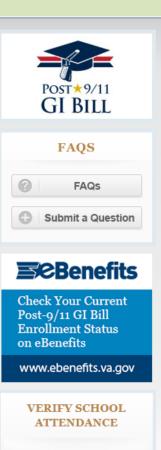

Keep receiving education and training benefits from VA by verifying your attendance.

RESOURCES

Dopofite A 7

#### VA ONCE -LOG IN

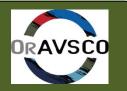

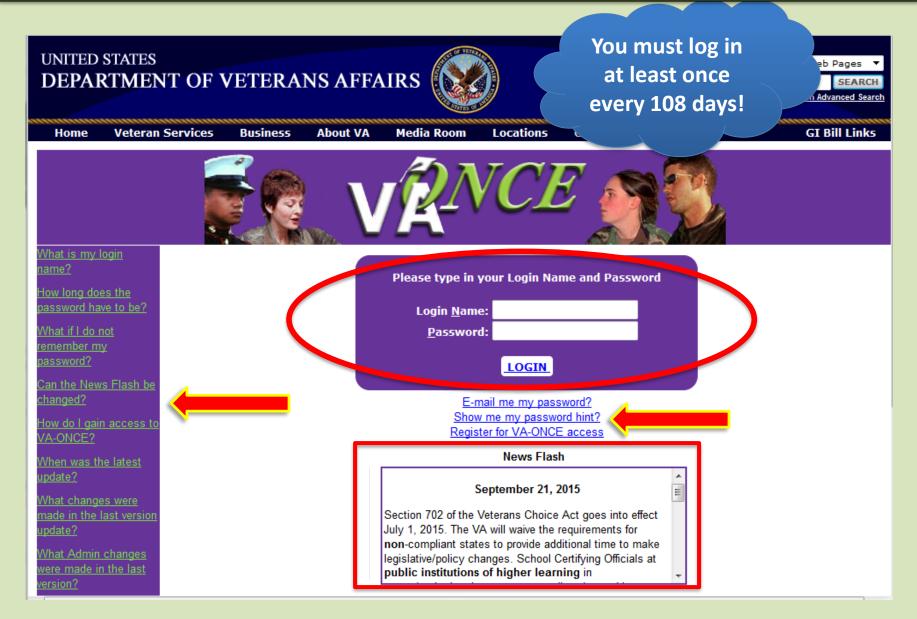

#### VA ONCE - HELP

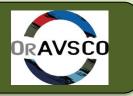

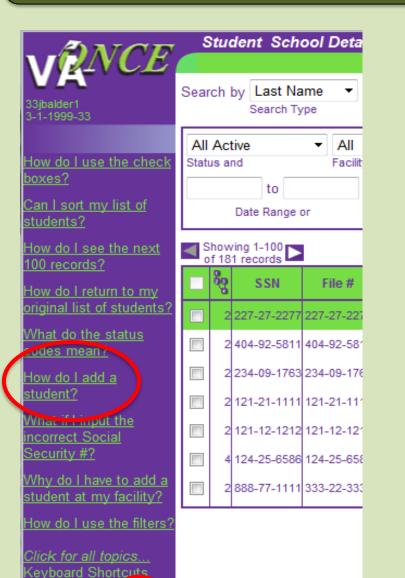

Tasks Margin Help

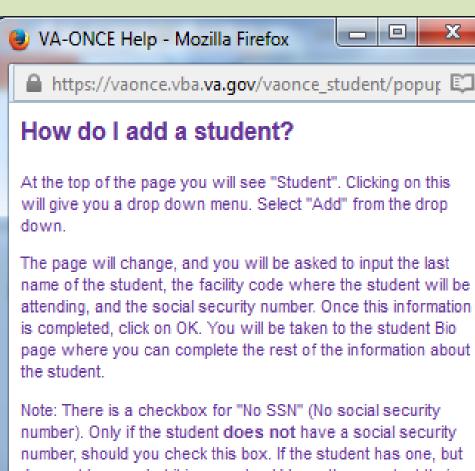

name of the student, the facility code where the student will be attending, and the social security number. Once this information page where you can complete the rest of the information about

does not know what it is, you should have them contact their local Social Security Office before inputting them into VA-ONCE

#### VA ONCE -MAINTENANCE

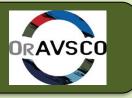

User School 33ibalder: 3-1-1999-33 Select Admin Reports Logou

#### I Maintenance

School Standard Remarks Standard Terms Standard Programs Flight Instruction Types User Defined Fields

Check the VA Once Quick User Reference Guide for info on running reports Here is where you will add & delete your approved programs, enter course and/or objective codes, standard terms etc.

#### VA ONCE -STUDENT SELECT

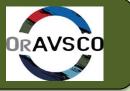

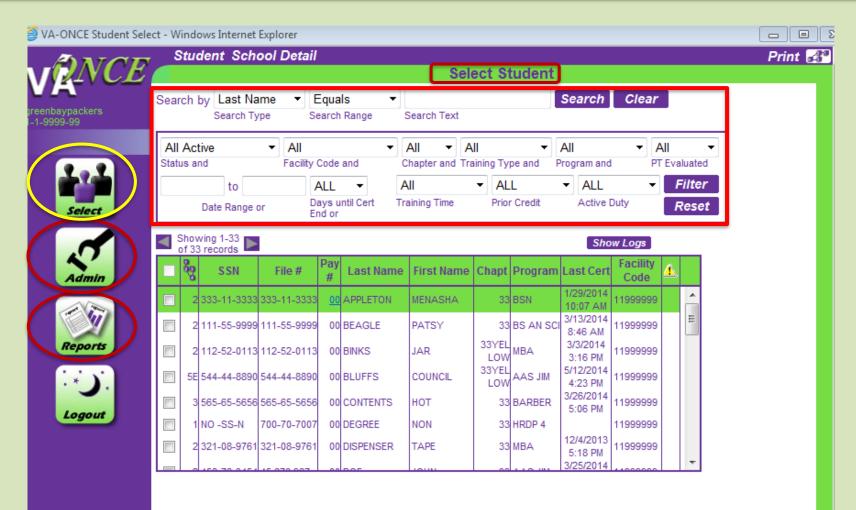

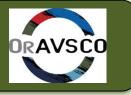

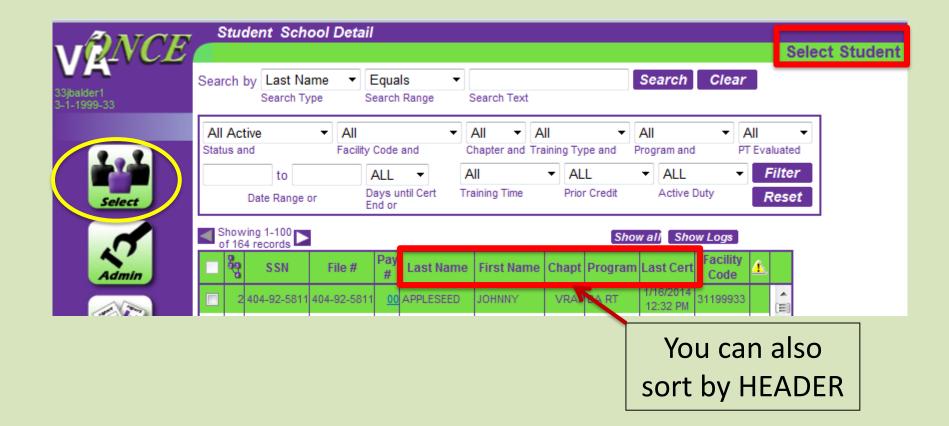

## VA ONCE - ADD A STUDENT

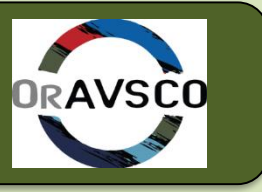

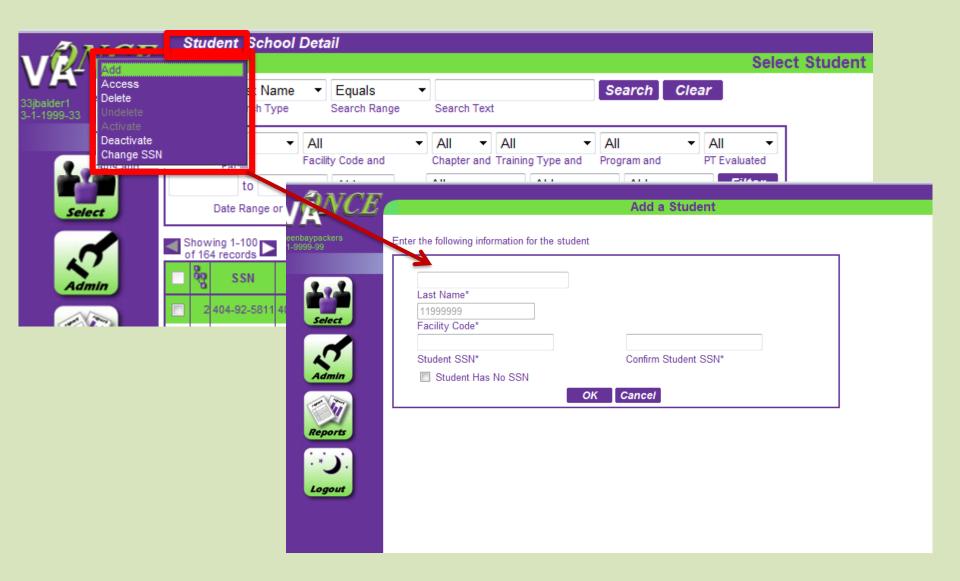

#### VA ONCE - FROM A DIFFERENT SCHOOL

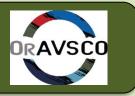

Please read the following instruction before you click "OK" or "Cancel" button.

This student exists at another school, but not the current school. The system will allow you to add. If this is the student you want to add, click "OK" to continue. Or, click "Cancel" to return to the student select page.

| 7 | First Name | Middle Name | Last Name | School Facility<br>Code | School Name            | School Status |  |  |  |  |  |  |  |
|---|------------|-------------|-----------|-------------------------|------------------------|---------------|--|--|--|--|--|--|--|
|   | JOHN       |             | ANDERSON  | 3-1-9999-33             | VETERANS<br>UNIVERSITY | A             |  |  |  |  |  |  |  |
|   | OK Cancel  |             |           |                         |                        |               |  |  |  |  |  |  |  |

If the student already has a file at *your* school you will get this pop up VA Once will not allow more than one file under any SSN

If you click "ok" the student's file will move to your school's list of active students

#### VA ONCE -SSN # CHANGE

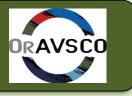

|                                                                                                    |                            | -        |               |             |                |           |                |              |       |        |                      |          |          |        |              |       |
|----------------------------------------------------------------------------------------------------|----------------------------|----------|---------------|-------------|----------------|-----------|----------------|--------------|-------|--------|----------------------|----------|----------|--------|--------------|-------|
| ANOD                                                                                                    |                            | Stu      | dent Sch      | ool Detail  |                |           |                |              |       |        |                      |          |          |        | Pri          | int 🚅 |
| TDNCE                                                                                                    |                            | Add      |               |             |                |           | Sel            | ect St       | tud   | ent    |                      |          |          |        |              |       |
| VATUCZ                                                                                                    |                            | Acce     |               |             | _              |           |                |              |       |        |                      | _        | _        |        |              |       |
|                                                                                                    |                            | Delete   |               | E           | Equa           | ls 🔻      |                |              |       |        | Search               | Clear    |          |        |              |       |
| eenbaypackers<br>1-9999-99                                                                                                    |                            |          |               | S           | earch          | Range S   | Search Text    |              |       |        |                      |          |          |        |              |       |
|                                                                                                    |                            | Activa   | ate<br>tivate | -           |                |           |                |              |       |        |                      |          |          |        | 1            |       |
|                                                                                                    |                            |          | qe SSN        |             |                |           | All 👻 A        | JI           |       | -      | All                  | - /      | All      | -      |              |       |
|                                                                                                    |                            |          |               | raciiity    | Code           | and C     | hapter and Tra | aining Ty    | pe ar | d F    | Prooram and          | P        | T Evalua | ted    |              |       |
|                                                                                                    |                            |          | t_            |             | AT 1           | - A       | 11             | ▼ AL         | -     | ا 🥑    | A-ONCE C             | hange SS | N - Mo   | zill 🛛 |              | ×     |
|                                                                                                    |                            |          | to            |             | ALL            |           |                |              |       |        |                      |          |          |        |              |       |
| Select                                                                                                    |                            |          | Date Range    |             | ays u<br>nd or |           | aining Time    | Prio         | r Cre |        |                      | _        | -        |        | e_student/po | opul  |
|                                                                                                    |                            |          |               |             | 10 01          |           |                |              | _     | Curi   | rent SSN:            | 111-55   | 5-9999   |        |              |       |
|                                                                                                    | Showing 1-33 of 33 records |          |               |             |                |           |                |              |       | N      | ew SSN:              |          |          |        |              |       |
|                                                                                                    |                            | of 33    | s records     |             | David          |           |                |              |       |        |                      |          |          |        |              |       |
| and the second second se |                            | ŏg       | SSN           | File #      | Pay<br>#       | Last Name | First Name     | Chapt        | Pro   |        |                      | ОК       | Cano     | el :   |              |       |
| Admin                                                                                                    |                            | <u>u</u> |               |             | #              |           |                |              |       |        |                      |          |          |        |              |       |
|                                                                                                    |                            | 2        | 333-11-3333   | 333-11-3333 | 00             | APPLETON  | MENASHA        | 33           | BSI   |        |                      |          |          |        |              |       |
|                                                                                                    |                            |          |               |             |                | 254.015   | 24722          |              |       |        | 3/13/2014            | 44000000 |          | 311    |              |       |
|                                                                                                    |                            | 2        | 111-55-9999   | 111-55-9999 | 00             | BEAGLE    | PATSY          | 33           | BS A  | AN SCI | 8:46 AM              | 11999999 |          |        |              |       |
| Reports                                                                                                    |                            | 2        | 112-52-0113   | 112-52-0113 | 00             | BINKS     | JAR            | 33YEL        | IMRA  |        | 3/3/2014             | 11999999 |          |        |              |       |
|                                                                                                    |                            | -        |               |             |                | 2         |                | LOW          |       |        | 3:16 PM              |          |          |        |              |       |
|                                                                                                    |                            | 5E       | 544-44-8890   | 544-44-8890 | 00             | BLUFFS    | COUNCIL        | 33YEL<br>LOW | 1005  | 5 JIM  | 5/12/2014<br>4:23 PM | 11999999 |          |        |              |       |
|                                                                                                    |                            |          |               |             |                |           |                |              |       |        | 3/26/2014            |          |          |        |              |       |
| diamate in the                                                                                                    |                            | 3        | 565-65-5656   | 565-65-5656 | 00             | CONTENTS  | нот            | 33           | BAR   | BER    | 5:06 PM              | 11999999 |          |        |              |       |
| Logout                                                                                                    |                            | 1        | NO -SS-N      | 700-70-7007 | 00             | DEGREE    | NON            | 33           | HRD   | P 4    |                      | 11999999 |          |        |              |       |
|                                                                                                    |                            |          | 004 00 0704   | 004 00 0704 |                |           | T 4 05         |              |       |        | 12/4/2013            | 44000000 |          |        |              |       |
|                                                                                                    |                            | 2        | 321-08-9761   | 321-08-9/61 | 00             | DISPENSER | TAPE           | 33           | MBA   |        | 5:18 PM              | 11999999 |          |        |              |       |
|                                                                                                    |                            |          | 100 70 0101   | 15.070.007  |                | 0.05      | 101111         |              |       |        | 3/25/2014            | 11000000 |          |        |              |       |

# VA ONCE -STUDENT MAIN SCREEN

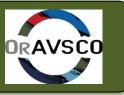

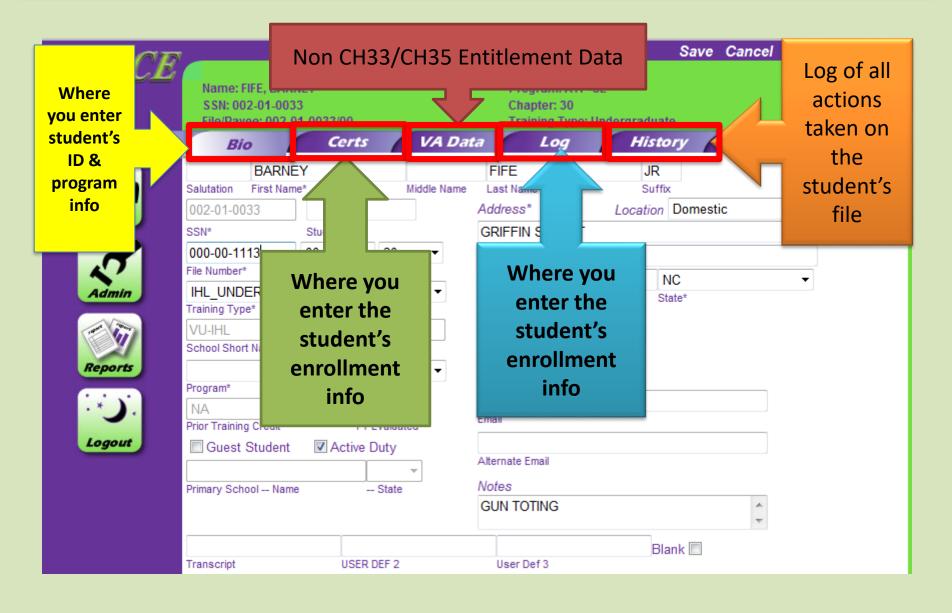

#### VA ONCE -BIO TAB

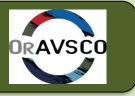

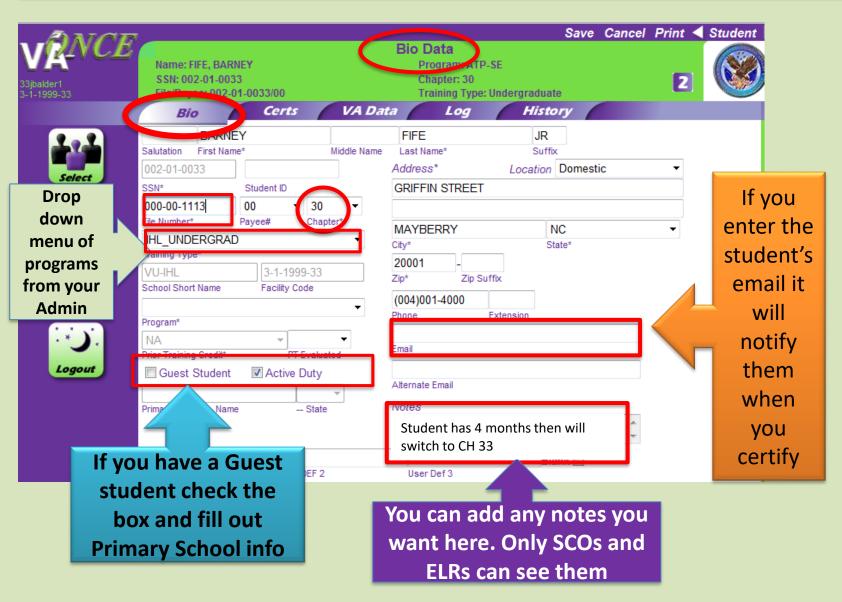

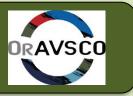

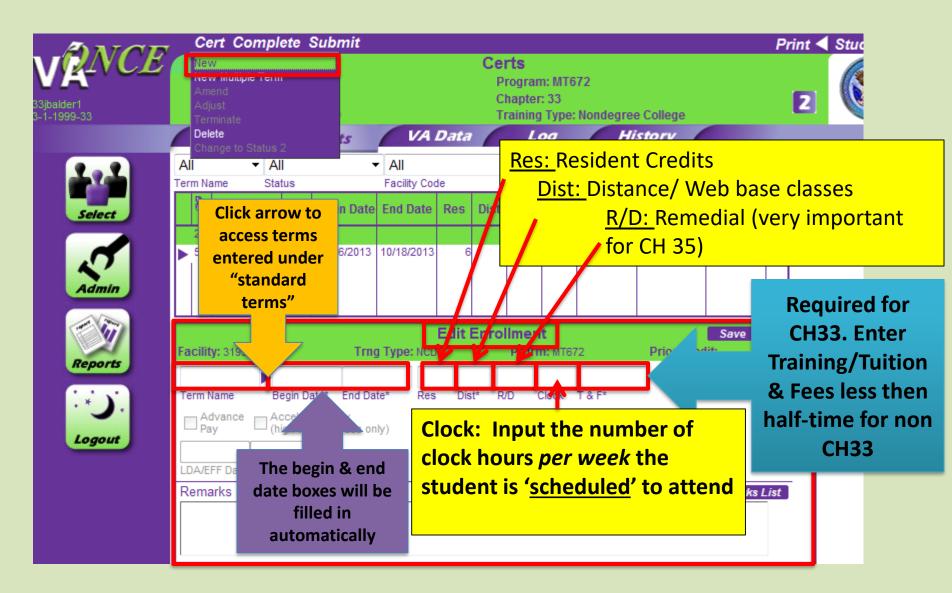

#### VA ONCE -CERT SCREEN Cont.

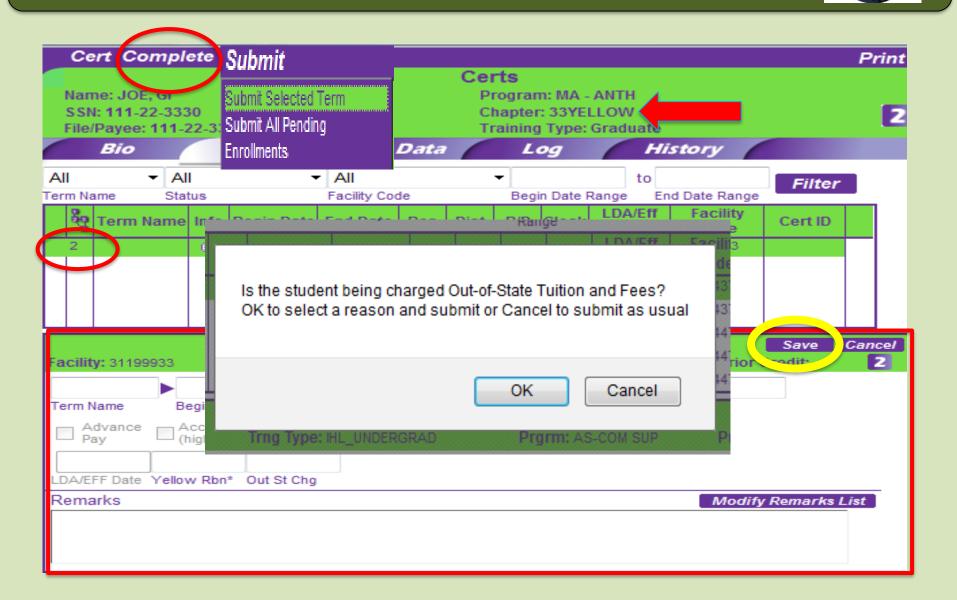

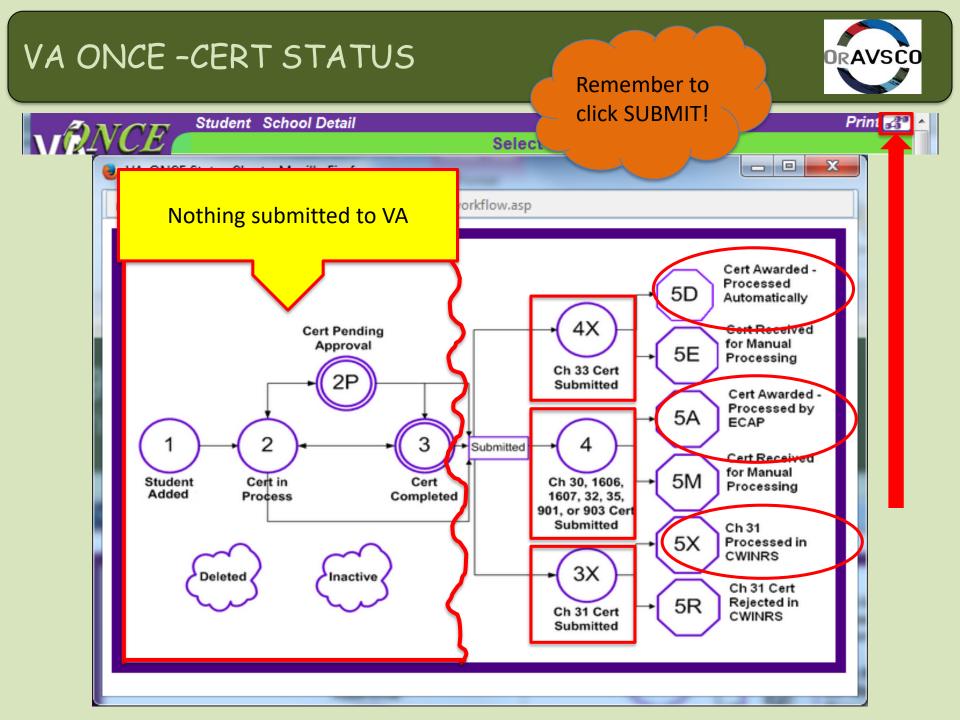

# VA ONCE -CERT STATUS Cont.

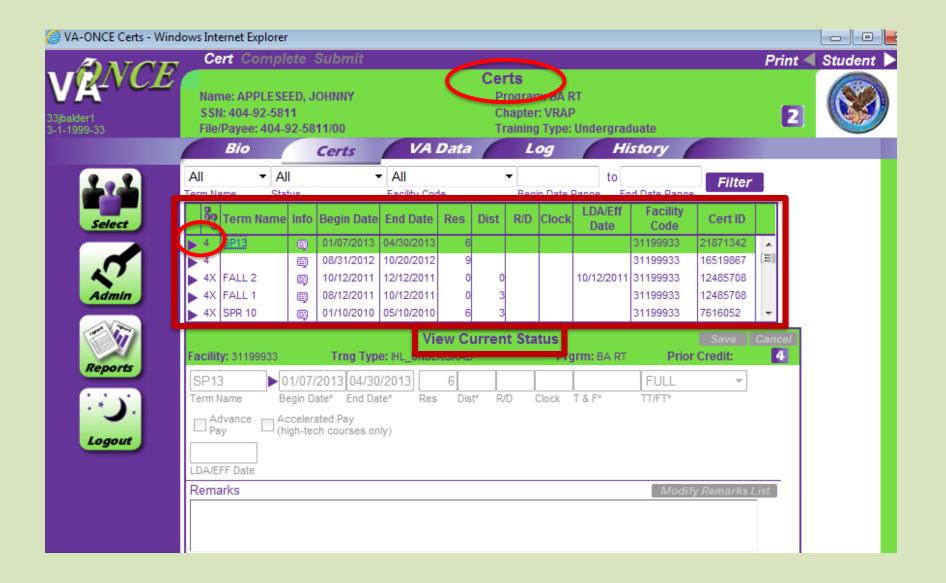

#### VA ONCE - Amend, Adjust, or Terminate

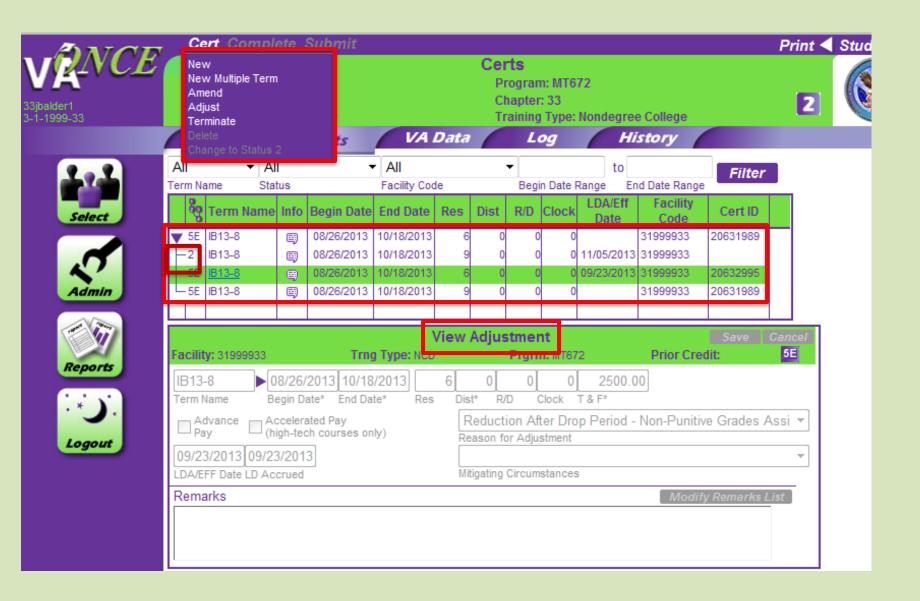

#### VA ONCE - Amend, Adjust, or Terminate Cont.

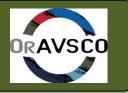

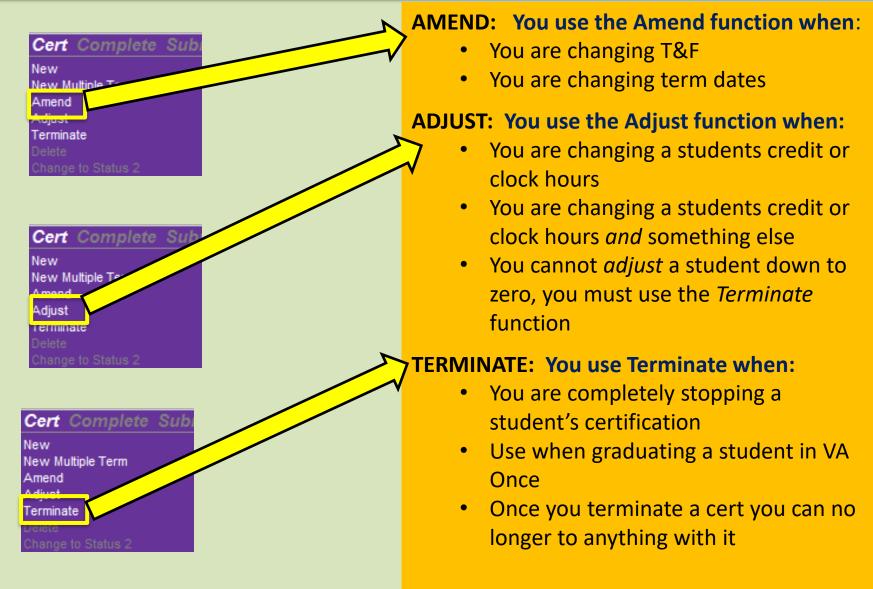

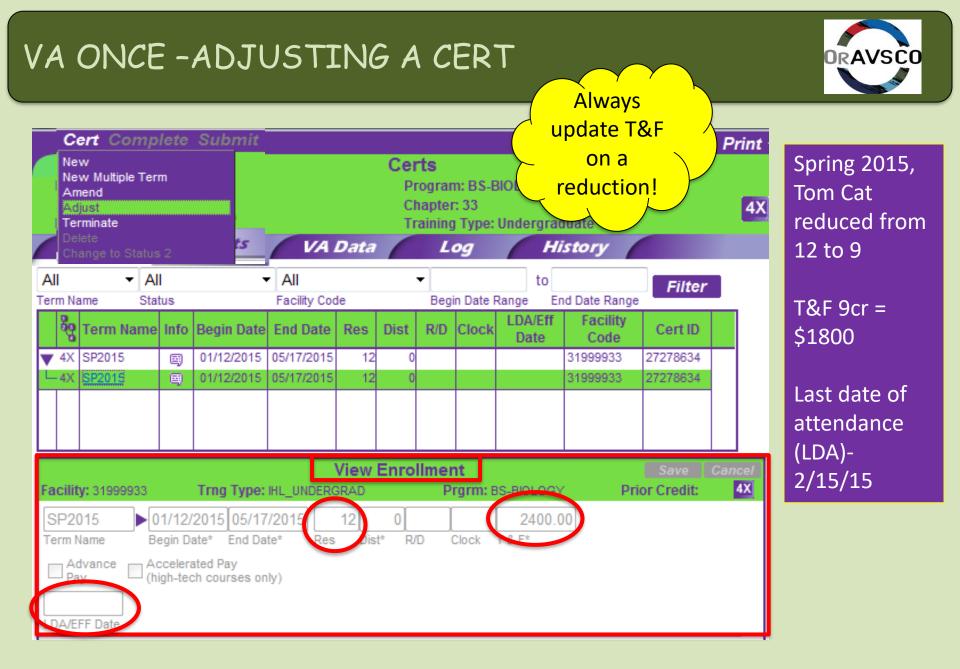

## VA ONCE-ADJUSTING CONT.

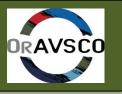

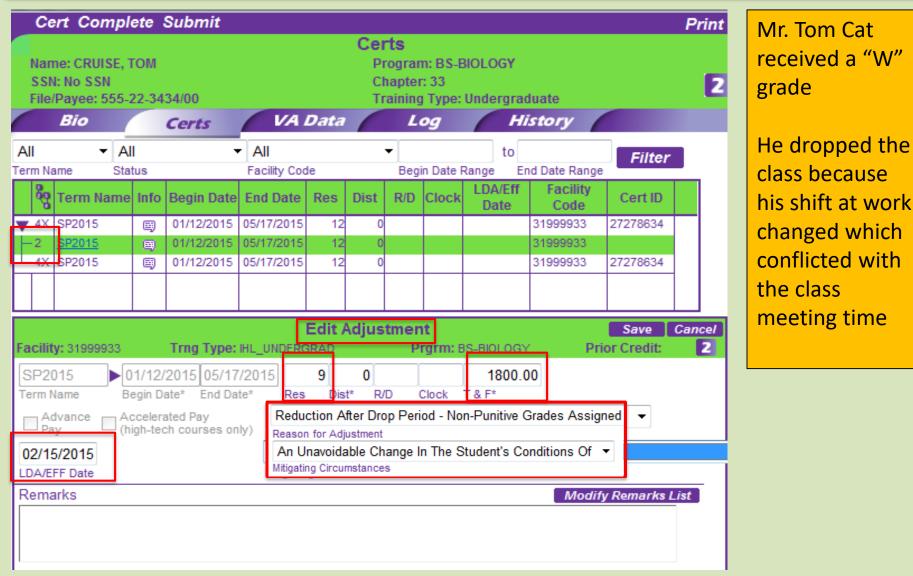

# VA ONCE- SUBMITTING CERT

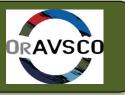

Click "<u>Save</u>"

Click "<u>Complete</u>" if you want to come back to it before submitting

Click "<u>Submit</u>" when you are ready to send the cert to VA

| 001     | rt Comp            |          | et et et et et et et et et et et et et e |              |                                                                    | Cer     | rte            |          |                 |                  |              | Pri   |  |  |
|---------|--------------------|----------|------------------------------------------|--------------|--------------------------------------------------------------------|---------|----------------|----------|-----------------|------------------|--------------|-------|--|--|
| Nam     | e: CRUISE,         | TOM      |                                          |              | Program: BS-BIOLOGY<br>Chapter: 33<br>Training Type: Undergraduate |         |                |          |                 |                  |              |       |  |  |
|         | : No SSN           | 10111    |                                          |              |                                                                    |         |                |          |                 |                  |              |       |  |  |
| File/F  | Payee: 555         | 22-34    | 34/00                                    |              |                                                                    |         |                |          |                 |                  |              |       |  |  |
|         | Bio                |          | Certs                                    | VA           | Data                                                               | 6       | L              | og       | H               | istory           |              |       |  |  |
| di .    | <b>▼</b> A         | JI       |                                          | All          |                                                                    |         | -              |          | to              |                  | Filter       |       |  |  |
| rm Nai  | me Sta             | atus     |                                          | Facility Cod | le                                                                 |         | Begin Date Ran |          |                 | nd Date Ran      | ge           |       |  |  |
| 89      | Term Name          | e Info   | Begin Date                               | End Date     | Res                                                                | Dist    | R/D            | Clock    | LDA/Eff<br>Date | Facility<br>Code | Cert ID      |       |  |  |
| 4X (    | SP2015             | E)       | 01/12/2015                               | 05/17/2015   | 12                                                                 | 0       |                |          |                 | 31999933         | 27278634     |       |  |  |
| -2      | SP2015             | 岡        | 01/12/2015                               | 05/17/2015   | 12                                                                 | 0       |                |          |                 | 31999933         |              |       |  |  |
| -4X 3   | SP2015             | 闯        | 01/12/2015                               | 05/17/2015   | 12                                                                 | 0       |                |          |                 | 31999933         | 27278634     |       |  |  |
|         |                    |          |                                          |              |                                                                    |         |                |          |                 |                  |              |       |  |  |
|         |                    |          |                                          |              |                                                                    |         |                |          |                 |                  |              |       |  |  |
|         |                    |          |                                          |              | Edit /                                                             | Adjus   | tmen           | it       |                 |                  | Save         | Cance |  |  |
| acility | <b>/:</b> 31999933 |          | Trng Type:                               | IHL_UNDERG   | GRAD                                                               |         | P              | rgrm: E  | S-BIOLOG        | Y F              | rior Credit: | 2     |  |  |
| SP20    | 15                 | 01/12/   | 2015 05/17                               | /2015        | 9                                                                  | 0       |                |          | 1800.           | 00               |              |       |  |  |
| erm Na  | ame E              | Begin D  | ate* End Da                              | te* Res      | Dis                                                                | t* R/   | D              | Clock    | T & F*          |                  |              |       |  |  |
| Ad      | vance A            | ccelera  | ated Pay                                 | Reduc        | tion Aft                                                           | er Drop | Perio          | d - Non- | Punitive Gr     | ades Assigi      | ned 👻        |       |  |  |
| Pay     | y []               | high-teo | ch courses on                            | ly) Reason   | for Adjus                                                          | stment  |                |          |                 |                  |              |       |  |  |
| 02/15   | /2015              |          |                                          | An Un        | avoidab                                                            | ole Cha | nge In         | The Stu  | ident's Con     | ditions Of       | -            |       |  |  |
| DA/EF   | F Date             |          |                                          | Mitigating   | g Circum                                                           | stances |                |          |                 |                  |              |       |  |  |
|         | rks                |          |                                          |              |                                                                    |         |                |          |                 | Moa              | lify Remarks | List  |  |  |
| Remai   |                    |          |                                          |              |                                                                    |         |                |          |                 |                  |              |       |  |  |
| Remai   |                    |          |                                          |              |                                                                    |         |                |          |                 |                  |              |       |  |  |
| lemai   |                    |          |                                          |              |                                                                    |         |                |          |                 |                  |              |       |  |  |

#### VA ONCE-STATUS CODE

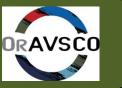

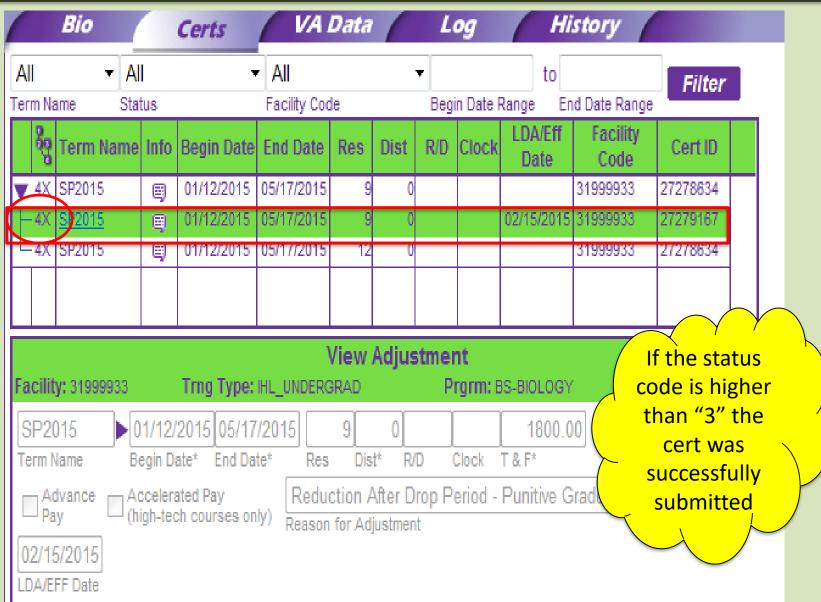

# VA ONCE- VA DATA TAB

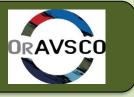

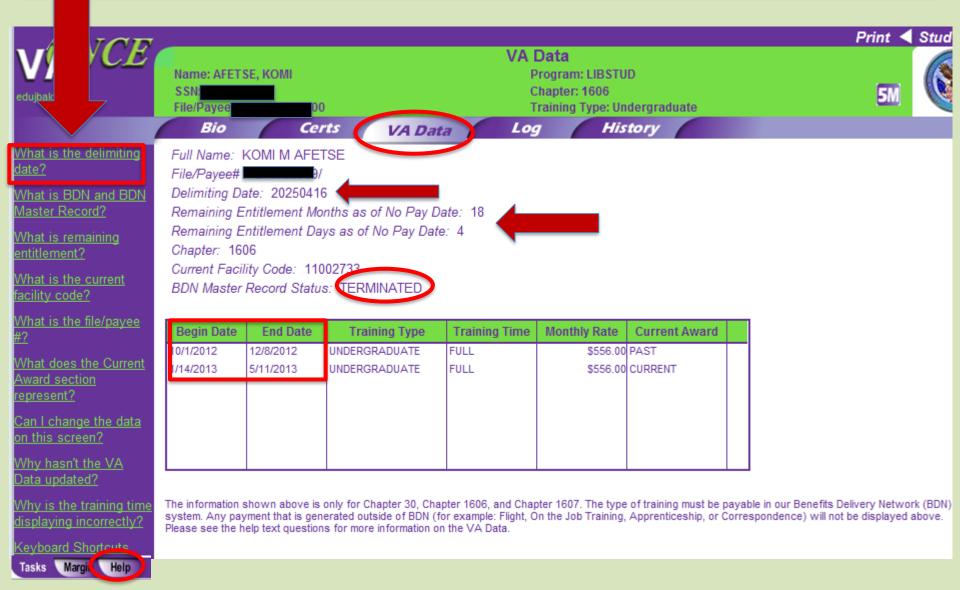

#### VA ONCE-LOG TAB

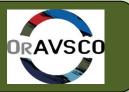

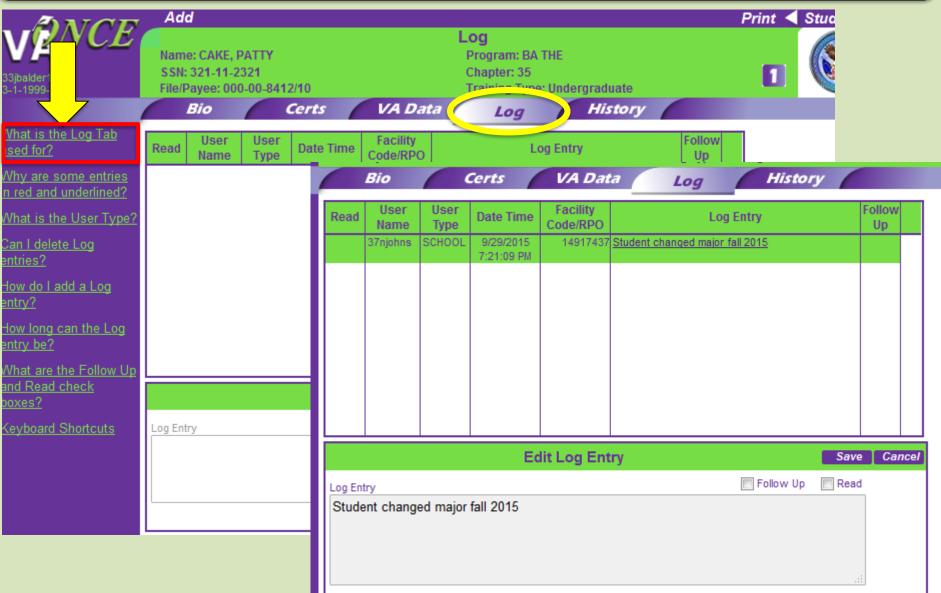

#### VA ONCE- HISTORY TAB

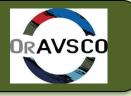

| Sijbalder1<br>3-1-1999-3               | Name: AP<br>S SN: 404-<br>File/Payee | 92-5811      |                       | H                | <b>listory</b><br>Program: BA R<br>Chapter: VRAP<br>Training Type: | Print <                                                                        | Studen |  |
|----------------------------------------|--------------------------------------|--------------|-----------------------|------------------|--------------------------------------------------------------------|--------------------------------------------------------------------------------|--------|--|
|                                        | Bio                                  |              | Certs V               | A Data           | Log                                                                | History                                                                        |        |  |
| How are these entries<br>generated?    | User Name                            | User<br>Type | Date Time             | Facility<br>Code | Event Type                                                         | Event Description                                                              |        |  |
| Can I change anything<br>on this page? | 33jbalder1                           | SCHOOL       | 3/12/2014 10:39:33 AM | 3-1-1999-33      | Submit                                                             | The term starting on<br>01/15/2014 and ending on<br>05/04/2014 was submitted.  | (E)    |  |
| What is this page used<br>for?         | 33jbalder1                           | SCHOOL       | 3/12/2014 10:39:19 AM |                  | Complete                                                           | 1 ne term starting on<br>01/15/2014 and ending on<br>05/04/2014 was completed. |        |  |
| Keyboard Shortcuts                     | 33jbalder1                           | SCHOOL       | 3/12/2014 10:38:36 AM | 3-1-1999-33      | Enroll                                                             | A new Enrollment was created<br>on 03/12/2014.                                 |        |  |

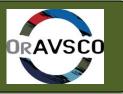

| Bio                                       |                  | Certs                     | VA           | Data     |            | L       | og                    | Hi              | story                                  |             |      |
|-------------------------------------------|------------------|---------------------------|--------------|----------|------------|---------|-----------------------|-----------------|----------------------------------------|-------------|------|
| All 🔻                                     | All              | •                         | All          |          |            | •       |                       | to              |                                        | Filter      |      |
| Term Name                                 | Status           |                           | Facility Cod | le       |            | Begi    | n Date F              | Range Er        | d Date Range                           |             |      |
| Rerm Na                                   | me Info          | Begin Date                | End Date     | Res      | Dist       | R/D     | Clock                 | LDA/Eff<br>Date | Facility<br>Code                       | Cert ID     |      |
| 5E FALL 201:                              | 3 🗐              | 08/19/2013                | 12/20/2013   | 0        | 0          | 0       | 30                    |                 | 31999933                               | 19790221    |      |
| EXAMPLE                                   | E                | 04/01/2013                | 04/01/2014   | 0        | 0          |         | 19                    |                 | 31999933                               | 20916479    |      |
| -2 XAMPLE                                 | 国                | 04/01/2013                | 04/01/2014   | 0        | 0          |         | 19                    |                 | 31999933                               |             | =    |
| - 4X EXAMPLE                              | 8                | 04/01/2013                | 04/01/2014   | 0        | 0          |         | 19                    | 06/09/2013      | 31999933                               | 20917485    |      |
| -4X EXAMPLE                               |                  | 04/01/2013                | 04/01/2014   | 0        | 0          |         | 19                    | 06/02/2013      | 31999933                               | 20917485    | -    |
| Facility: 3199993<br>EXAMPLE<br>Term Name |                  | /201304/01                |              | 0<br>Dis | 0<br>t* R/ |         | m: WEL<br>19<br>Clock | 10000.0         | Prior Cree<br>0 4/8/2014<br>Rev End Dt |             | 2    |
| Advance<br>Pay                            |                  | ated Pay<br>ch courses on | ly)          | Re       | ason fo    | or Adju | stment                |                 |                                        |             | •    |
| LDA/EFF Date LD                           | 6/09/201 Accrued |                           |              |          |            |         |                       |                 |                                        |             |      |
| Remarks                                   |                  |                           |              |          |            |         |                       |                 | Modif                                  | y Remarks L | .ist |
|                                           |                  |                           |              |          |            |         |                       |                 |                                        |             | 1    |
|                                           |                  |                           |              |          |            |         |                       |                 |                                        |             |      |
|                                           |                  |                           |              |          |            |         |                       |                 |                                        |             |      |
|                                           |                  |                           |              |          |            |         |                       |                 |                                        |             |      |

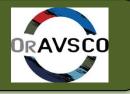

| er1<br>99-33 |             | Ad       | ld Delete Alphabetize<br>School Standard                                                   | Bomo                 | rko             |         |                 |
|--------------|-------------|----------|--------------------------------------------------------------------------------------------|----------------------|-----------------|---------|-----------------|
|              | VATUE       | Corto    |                                                                                            |                      |                 |         | Denet           |
|              | 37njohns    | Code     | Remarks                                                                                    | Facility C           | .ode U          | raer#   |                 |
|              | 1-4-9174-37 |          | Advance check being returned to VA                                                         | 14917437             |                 | 1<br>10 | × .             |
|              |             |          | Student has failed course for Non-Attendance.<br>Student has switched from CH 30 to CH 33. | 14917437<br>14917437 |                 | 10      |                 |
| Select       |             |          | Student never signed up for classes for the currect term.                                  | 14917437             |                 | 12      |                 |
|              |             |          | Application and supporting documents in the mail                                           | 14917437             |                 | 2       |                 |
|              |             |          | IN LIEU OF COD-AP CHECK DELIVERED                                                          | 14917437             |                 | 2       | 1               |
|              | Select      |          | Report F grade for the term.                                                               | 14917437             |                 | 4       | 21              |
| Admin        |             |          | Student completed term with 4 credits incomplete. Diary the incomplete for                 | 14917437             |                 | 5       |                 |
|              |             |          | one year.                                                                                  |                      |                 | Ĭ       |                 |
|              | <u>K</u>    |          | Student dropped all courses due to finanical problems                                      | 14917437             |                 | 6       |                 |
|              | Admin       |          | Student enrolled in class, but never attended. Non-punitive grade assigned.                | 14917437             |                 | 7       |                 |
|              |             |          | Student has been Academic Suspended from term.                                             | 14917437             |                 | 8       |                 |
|              | - G         |          | Student has completed a certification and is continuing to a AAS degree.                   | 14917437             |                 | 9       |                 |
|              | Reports     |          | Edit School Remark                                                                         |                      | I               | Save    | Cano            |
|              |             | Remar    | k Text- 125 characters are allowed                                                         |                      |                 | _       | _               |
|              | · * ).      | Adva     | nce check being returned to VA                                                             | 125                  | 1 •             | ▼       | ✓<br>leactivate |
|              | Logout      |          |                                                                                            |                      | Order<br>Number |         | eactivate       |
|              |             | 1/01     | 17437 (ROGUE COMMUNITY COLLEGE)                                                            |                      |                 |         |                 |
|              |             | Facility |                                                                                            |                      |                 |         |                 |
|              |             | 1        |                                                                                            |                      |                 |         |                 |

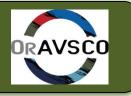

| 🥔 VA-ONCE Remarks - Wir                             | ndows Internet Explorer                                                                |                                                                                                    |
|-----------------------------------------------------|----------------------------------------------------------------------------------------|----------------------------------------------------------------------------------------------------|
| Add Remove                                          | Remarks                                                                                | Done                                                                                                |
| Remark<br>Code                                      | Remark                                                                                 | System<br>Generated                                                                                 |
|                                                     | No Records Found                                                                       | Message from webpage                                                                                |
|                                                     |                                                                                        | Using remarks other then VBA standard remarks will lead to manual processing of this certification. |
|                                                     |                                                                                        | ОК                                                                                                  |
| This Is Another Standard<br>Student Didn"t Get Alon | 9/7/07 - 3/16/07<br>Ird Remark<br>nger Wanted To Pay For Childs Education<br>d Remark. | Save Cancel                                                                                         |

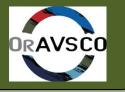

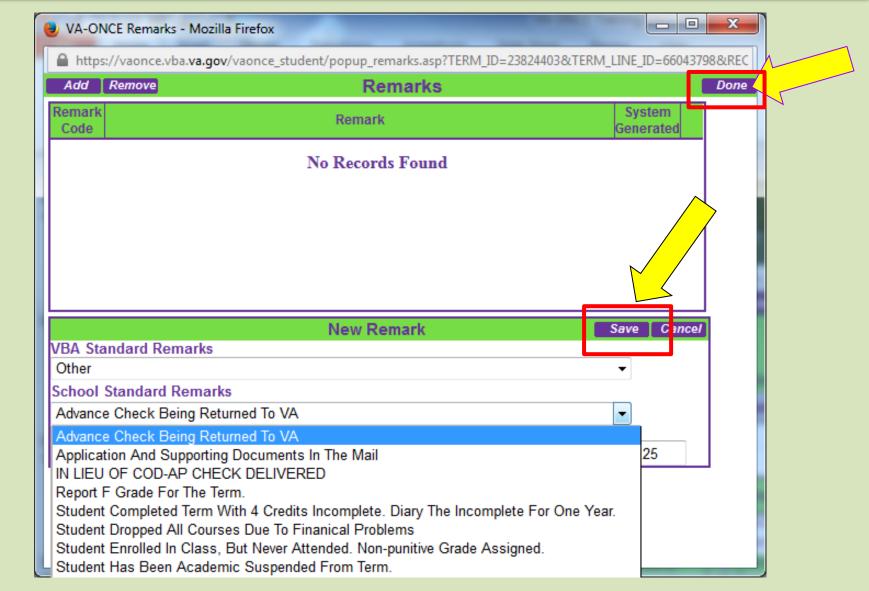

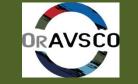

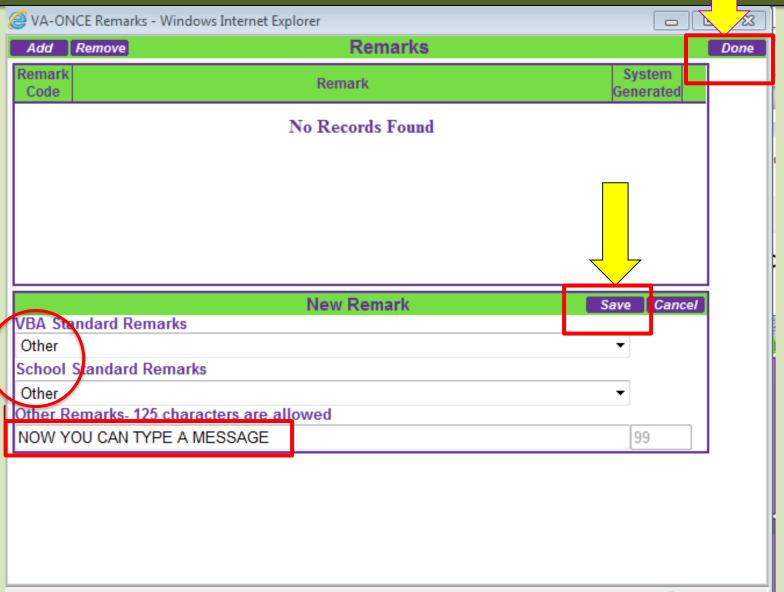

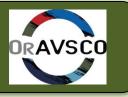

| /                                     |              | Bio                           |    |          | Certs                                    | VA                       | Data        |                                                            | L         | og       | Hi              | story                |                      |             |  |
|---------------------------------------|--------------|-------------------------------|----|----------|------------------------------------------|--------------------------|-------------|------------------------------------------------------------|-----------|----------|-----------------|----------------------|----------------------|-------------|--|
| 14                                    | All<br>erm N | ▼<br>lame                     | Al |          | -                                        | All<br>Facility Cod      | le          |                                                            | ▼<br>Begi | Filter   |                 |                      |                      |             |  |
|                                       | 000          | Term Na                       | me | Info     | Begin Date                               | End Date                 | Res         | Dist                                                       | R/D       | Clock    | LDA/Eff<br>Date | Facility<br>Code     | Cert ID              |             |  |
|                                       |              | FALL 201                      | 3  | 8)<br>8) | 08/19/2013<br>04/01/2013                 | 12/20/2013<br>04/01/2014 | 0           | 0                                                          | 0         | 30<br>19 |                 | 31999933<br>31999933 | 19790221<br>20916479 |             |  |
|                                       |              | EXAMPLE<br>EXAMPLE            |    | 岡        | 04/01/2013<br>04/01/2013                 | 04/01/2014<br>04/01/2014 | 0           | 0                                                          |           |          | 06/09/2013      |                      | 20917485<br>20917485 |             |  |
|                                       | - 4X         | EXAMPLE                       |    | E)       | 04/01/2013                               | 04/01/2014               | 0<br>Edit / | 0 0 19 06/02/2013 31999933<br>t Adjustment                 |           |          |                 |                      |                      | ▼<br>Cancel |  |
|                                       | EXA          | i <b>ty: 319999</b> 3<br>MPLE | 0  |          | 2013 04/01                               |                          | 0           | 0                                                          | dit:      | 2        |                 |                      |                      |             |  |
|                                       | A            | Name<br>dvance<br>ay          | A  |          | ate* End Da<br>ated Pay<br>:h courses on |                          |             | Dist* R/D Clock T & F* Rev End Dt<br>Reason for Adjustment |           |          |                 |                      |                      |             |  |
| 06/09/2013<br>LDA/EFF Date LD Accrued |              |                               |    |          |                                          |                          |             |                                                            |           |          |                 |                      |                      |             |  |
|                                       | Rem          |                               |    | -        |                                          |                          |             | Modify Remarks List                                        |           |          |                 |                      |                      |             |  |
|                                       | NO/          | W YOU C                       | AN | ΓΥΡ      | E A MESSA                                | AGE                      |             |                                                            |           |          |                 |                      |                      |             |  |

#### VA ONCE- QUESTIONS?

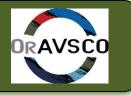

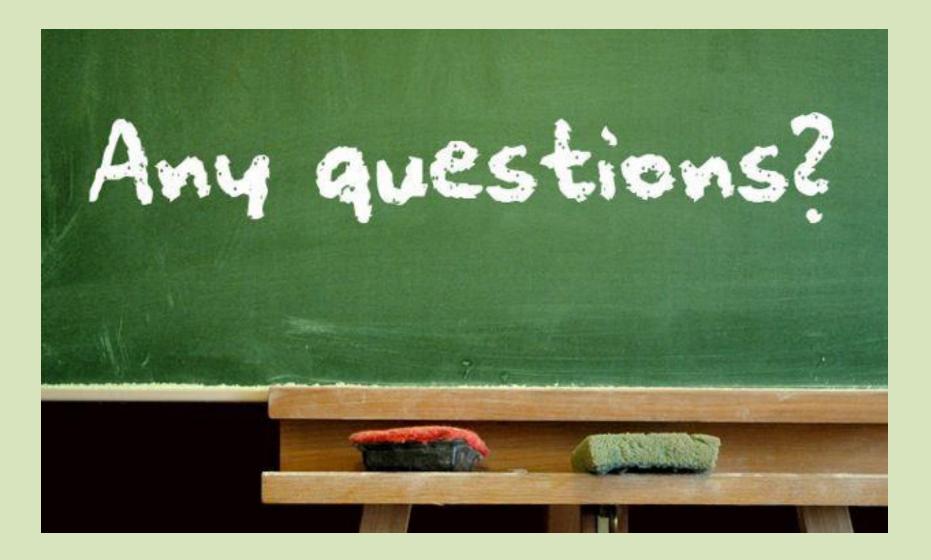